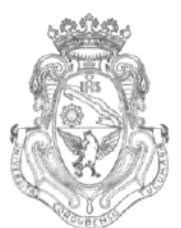

UNIVERSIDAD **NACIONAL DE** CÓRDOBA

# $CÓRDOBA.7 9 NOV 2013$

# VISTO:

El Expte. de la Universidad Nacional de Córdoba N° 0055921/2013 por el cual el Departamento DISEÑO solicita autorización para el dictado del Curso "SOLIDWORKS" de 24 (veinticuatro) horas de duración, a dictarse en el primer semestre de 2014, con evaluación final; y

# CONSIDERANDO:

Que el perfeccionamiento continuo implica actualizar permanentemente los conocimientos, fundamentando nuevos criterios y requerimientos;

Que cuenta con el aval de la Secretaría Académica Área Ingeniería y la Secretaría de Extensión a fs. 14 vta.;

La autorización conferida por el H. Consejo Directivo, Texto Ordenado Resolución N° 1099-T-2009;

# EL DECANO DE LA FACULTAD DE CIENCIAS EXACTAS, FÍSICAS Y NATURALES

# RESUELVE:

Art. 1°).- Autorizar el dictado del Curso "SOLIDWORKS" de 24 (veinticuatro)

horas de duración, a dictarse en el primer semestre de 2014, con evaluación final y autorizar el cobro de los siguientes aranceles:

- Público en general: PESOS NOVECIENTOS CINCUENTA C/00/100 (\$950).
- Miembros de Instituciones Públicas o privadas: PESOS OCHOCIENTOS C/00/100 (\$800).
- Estudiantes y personal de la Universidad Nacional de Córdoba: PESOS SETECIENTOS C/00/100 (\$700).

Art. 2°).- Designar como disertante a:

- Ing. Ariel SHIGERU UEMA.
- Ing. Paola Fabiana RUÍZ

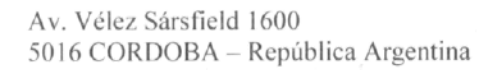

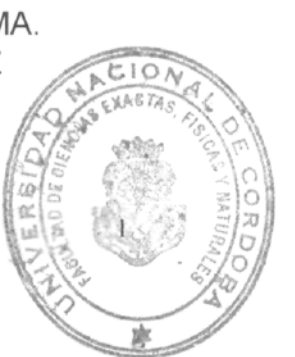

Teléfono: (0351} 4334139/4334140 Fax:(0351)4334139

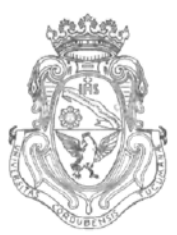

UNIVERSIDAD NACIONAL DE CORDOBA

Art. 3<sup>o</sup>).- Designar como Tribunal Evaluador a:

- Ing. Ariel SHIGERU UEMA.
- Ing. Paola Fabiana RUÍZ
- Art. 4<sup>o</sup>).- Aprobar el Programa de Actividades y Temario a desarrollar, que como ANEXO I forma parte de la presente resolución.
- Art. 5<sup>o</sup>).- Deberá cumplimentarse lo establecido por la Ordenanza 4-HCS-95 y su modificatoria y la Resolución 307-HCD-96.
- Art. 6<sup>o</sup>).- Designar como Responsable Académico y Administrador de los fondos al Ing. Alberto CASTELLANO.
- Art. 7º).- La Unidad Ejecutora de los fondos será el Área Económica Financiera de esta Facultad.

Art. 8º).- El Responsable Académico y Administrador de los fondos elevará dentro de los treinta días de finalizado el Curso, el Informe Académico y el Informe Financiero correspondiente.

Art. 9°).- Dese al Registro de Resoluciones, comuníquese al Área Económico Financiera, dese cuenta al H. Consejo Directivo y gírense las presentes actuaciones a la Secretaría de Extensión.

Prof. Ing. DA VIEL LAGO SECRETARIO GENERAL Facultad de Ciencias Exactas, Físicas y Naturales UNIVERSIDAD NACIONAL DE CORDOBA

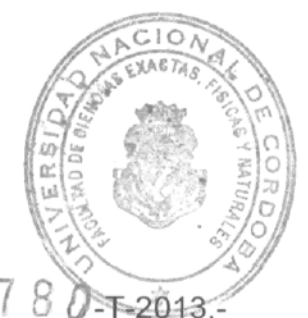

Prof. Ing. ROBERTO E. TERZARIOL DECANO Facultad de Ciencias Exactas Físicos y Noturales Universio d Nacional de Córdoba

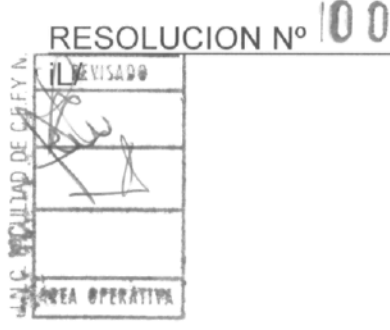

# Unidad 1. Introducción. Equipos y utilitarios disponibles.

Periféricos de entrada y salida. Teclas especiales. Mouse. Entorno de trabajo. Introducción de órdenes. Barras de herramientas. Ventanas de documentos. Terminología Creación y gestión de los archivos de dibujo. Comando de dibujo. Croquizado. Ejemplos

# Unidad 2. Primitivas. Su uso.

Comandos de visualización (Zoom y Encuadre), Diferentes tipos. Comandos básicos de dibujo (Línea, Círculo, Arco y Rectángulo). Otros comandos de dibujo (Polígono, Polilínea, Elipse, Punto y Spline). Referencia a objetos. Inicio de Relaciones. Acotación, edición de Croquis y Operaciones Ejercicios de Aplicación.

# Unidad 3. Operaciones de 2D a 3D. Modelado

Comandos (Extrucción, Barrido y Revolución) diferentes aplicaciones. Creación de planos paralelos. Recubrir Otros comandos (Cúpula, Nervio, Simetría). Comandos de Edición. (Copiar, Mover, Rotar). Ejercicios de Aplicación.

# Unidad 4. Comandos Avanzados.

Matriz Lineal y Circular. Simetría Dinámica. Otros comandos (Vaciado, Redondeo, ángulo de salida). Convertir Entidades. Cambiar de color a una pieza. Ejercicios de Aplicación.

# Unidad 5. Ensamblaje.

Creación de un Archivo de ensamblaje. Agregar piezas. Relación de Posición entre las componentes de un ensamblaje.

Vista Explosionada de un Ensamblaje. Editar vista explosionada. Colapsar Ejercicios de Aplicación.

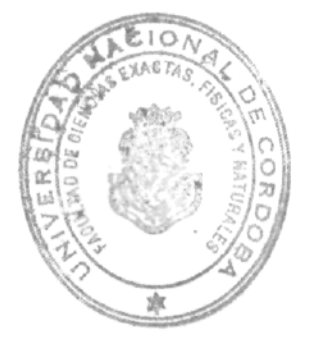

#### Unidad 6. Configuración de Cotas y Textos. Conceptos Básicos de Dibujo. Configuración de Opciones de Documentación

Generar Plantilla de Dibujo (Plano). Preparar formato. Noción Básica de Normas de Dibujo IRAM. Criterios de Uso para construcción del plano de una pieza en Dibujo Técnico.

Crear Dibujo de una Pieza. Mover vistas de Dibujo

Configuración de Opciones de Documentación para cotas. Agregar cotas a un dibujo creado. Modificación de Cotas

Agregar Hojas de Dibujo.

Ejercicios de Aplicación.

# Unidad 7. Planos Técnicas Avanzadas de Dibujo.

Insertar vista etiquetada. Agregar una vista de Sección (Corte). Agregar una Vista de Detalle.

Insertar Cotas de Coordenadas. Agregar Anotaciones. Su configuración.

Dibujar Vista Explosionada. Agregar Nota y Lista de Materiales. Insertar una Lista de Materiales.

Impresión del Dibujo. Ejercicio de Aplicación.

Prof. Ing. 5,4niel lago

SECRETARIO GENERAL Facultad de Ciencias Exactas, Físicas y Naturales UNIVERSIDAD NACIONAL DE CORDOBA

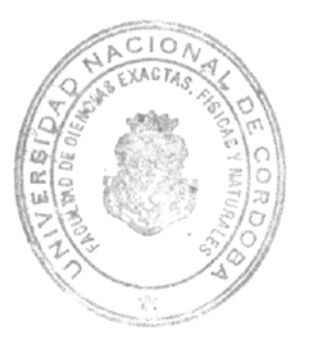

Prof. Ing. RDBERTO E. TERZARIOL DECANO Facultad de Ciencias Exactos Físicos y Noturales Universidad Nacional de Cárdoba